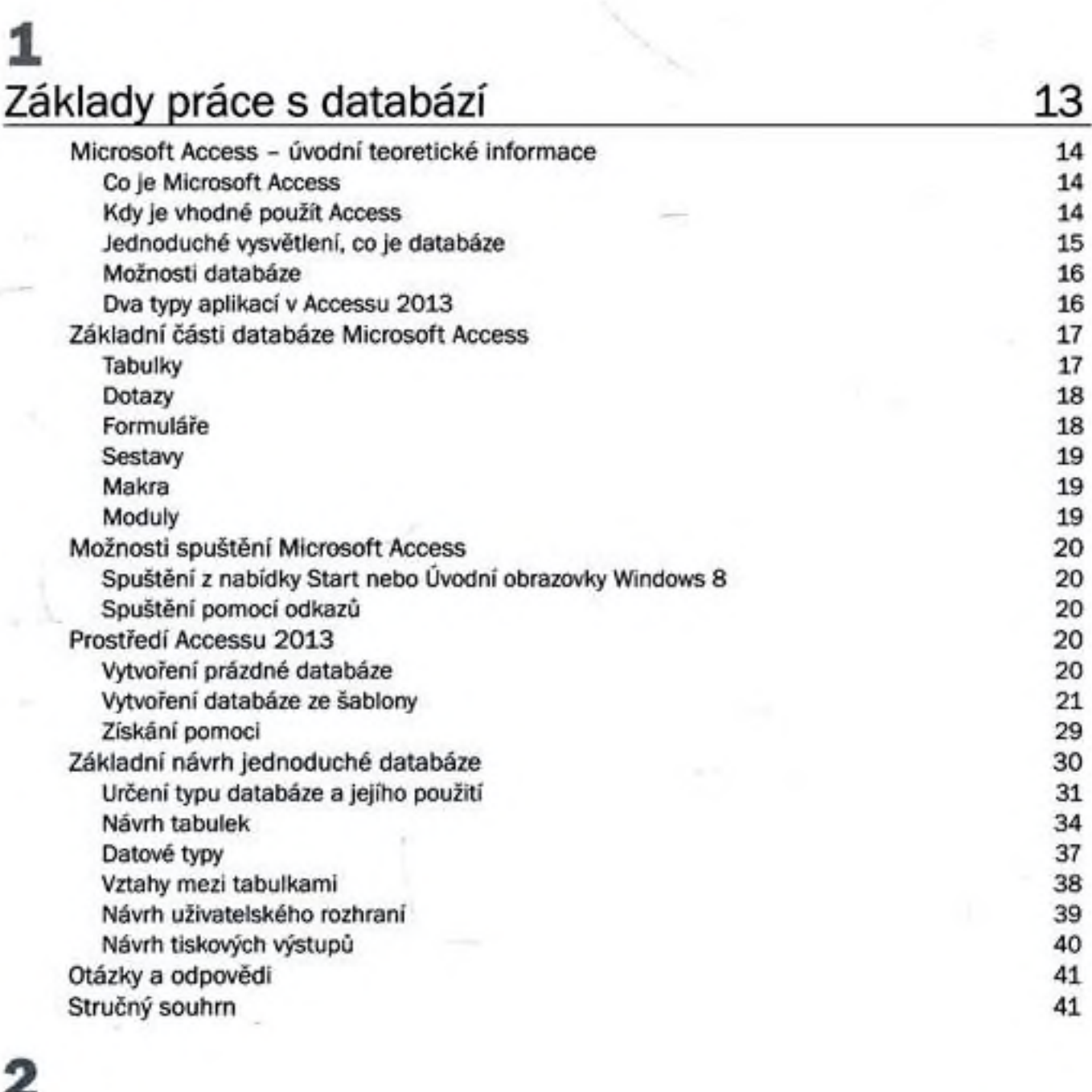

Úvod 9 Poděkování 12

Tabulky 43 Vytvoření tabulky 44 Nová tabulka 44 Návrh tabulky 46 Seznamy služby SharePoint 48

2

**Obsah**

Obsah

٠

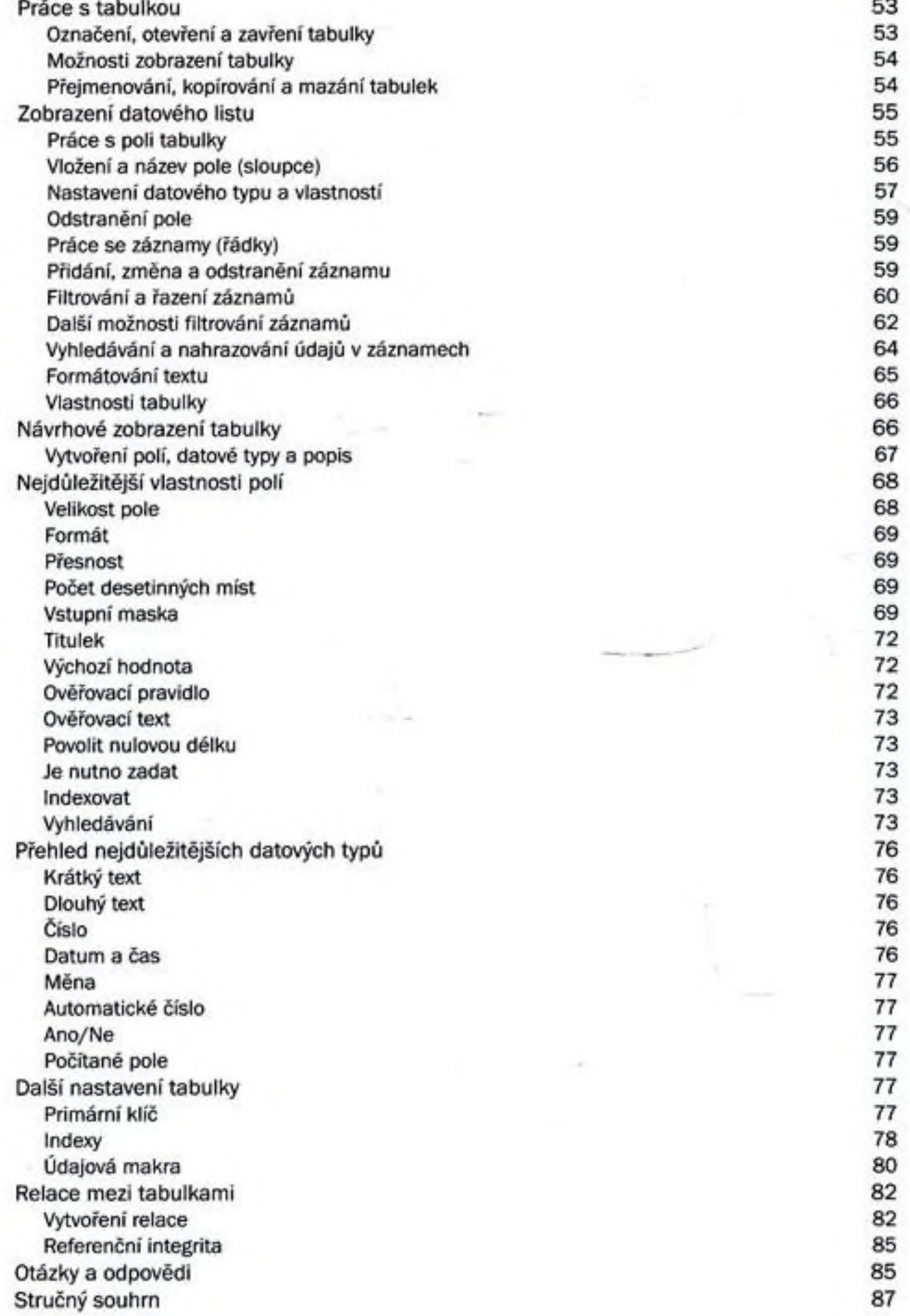

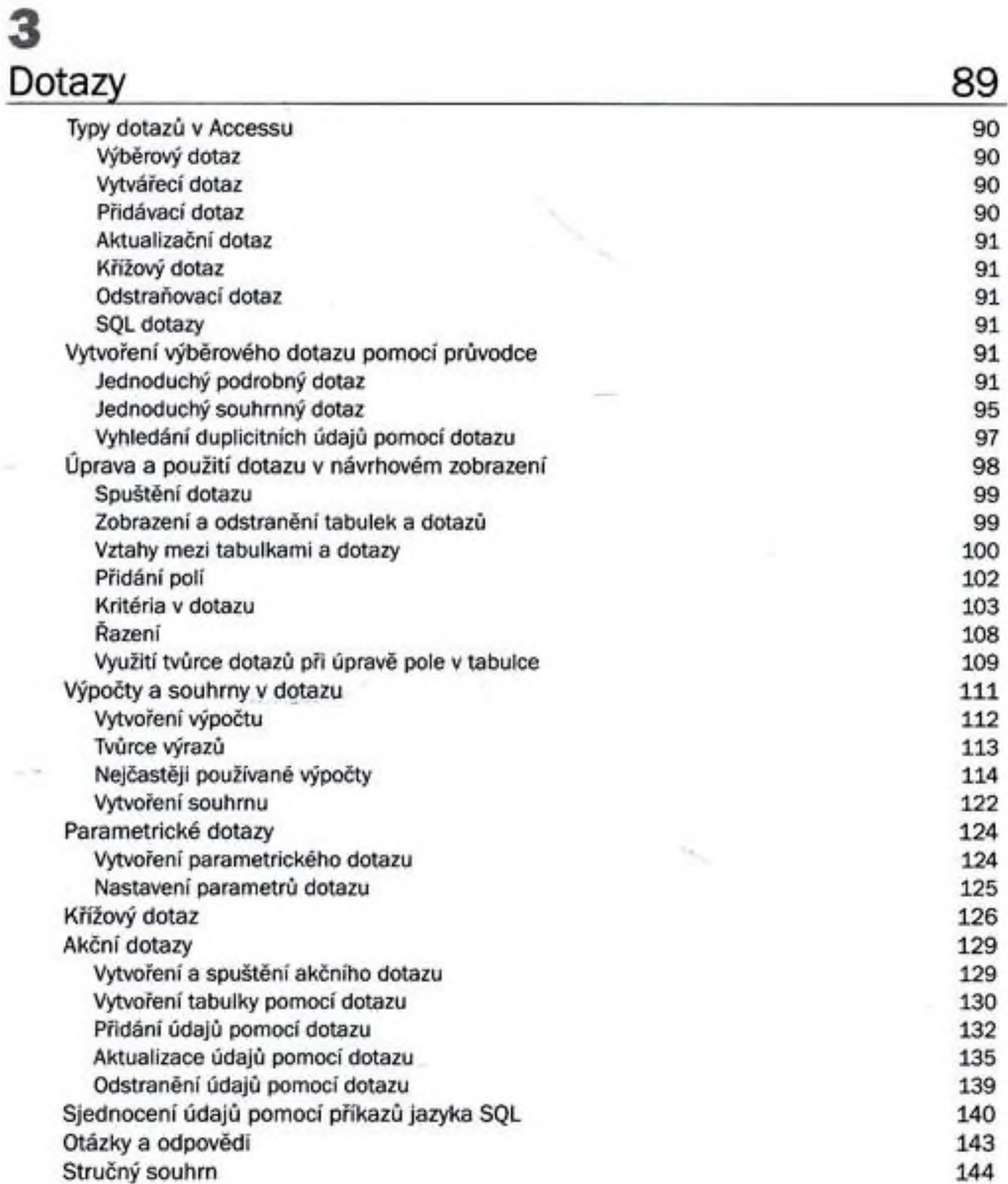

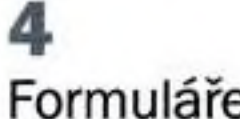

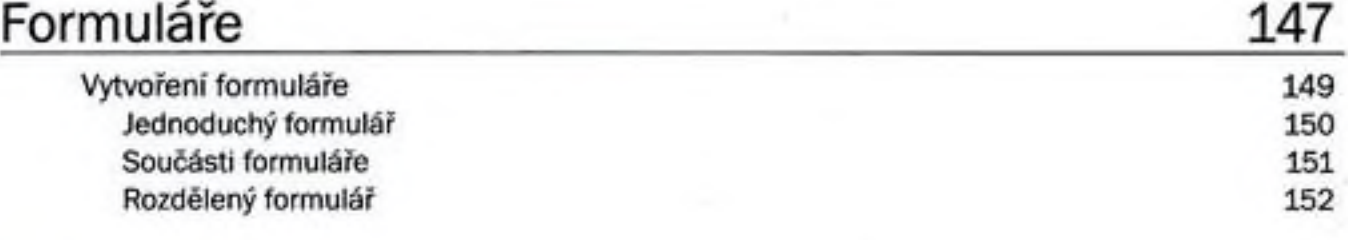

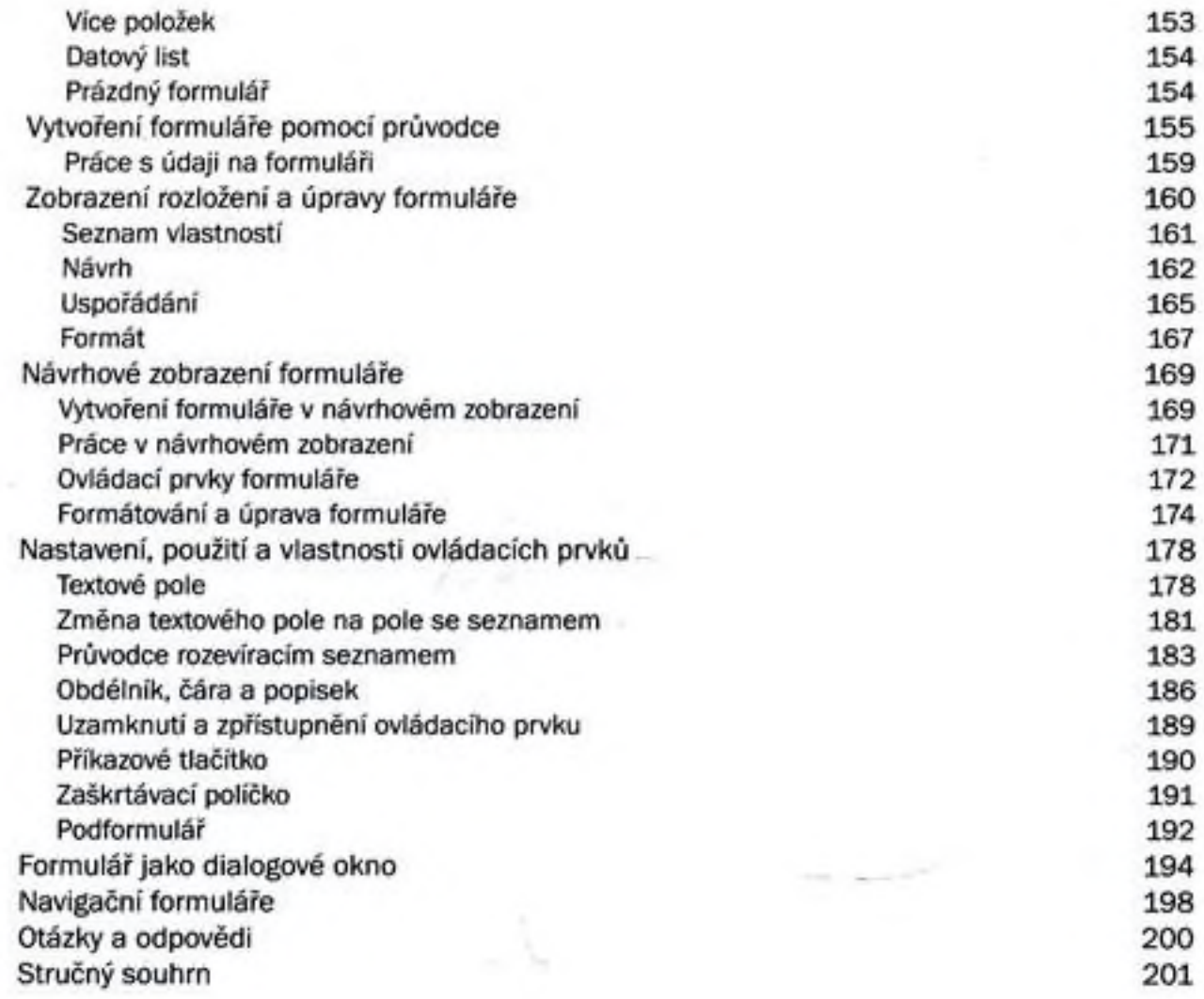

## 5<br>Set

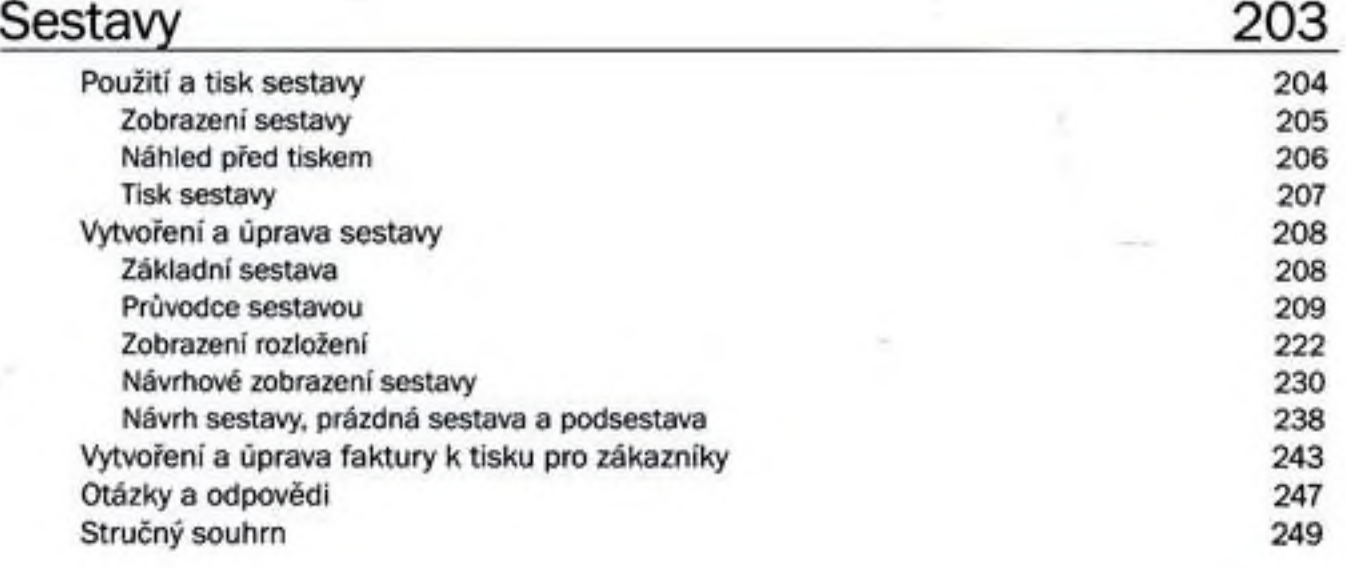

## **6** Makra 251 Vytvoření a úprava jednoduchého makra 253 Okno se zprávou 254 Podmínka If ... Else If ... Else ... End If 255 Submakro a přesouvání akcí 256 Spustit Makro 257 Komentár 258 Spustit Příkaz Nabídky 259 Ukončit Access 260 Zobrazit Ukazatel Přesýpací Hodiny 260 Nastavit Varování 261 Použití vytvořeného makra 261 Spuštění v návrhovém zobrazení a testování 261 Spuštění z navigačního podokna **263** Spuštění při události ve formuláři/sestavě 263 Vytvoření vloženého makra Při kliknutí **1986 se vytvoření vloženého makra** Při kliknutí Konvertování makra do jazyka VBA 275 Komplexní úlohy na procvičení 279 Vlastni ovládací form ulář s makry 280 Přesouváni záznamů pomocí akčních dotazů a maker 289 Otázky a odpovědi 295 Stručný souhrn 297

## 7

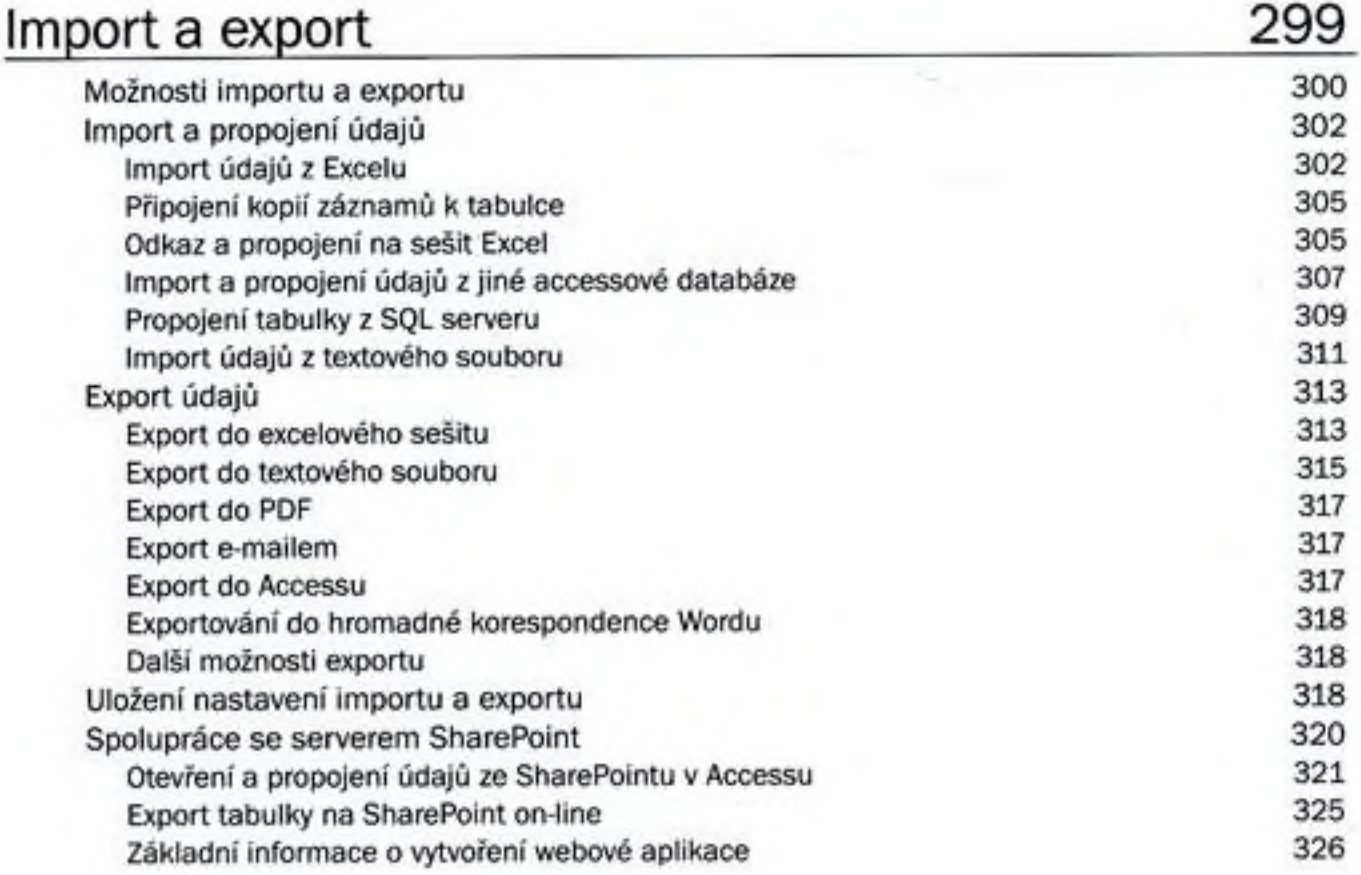

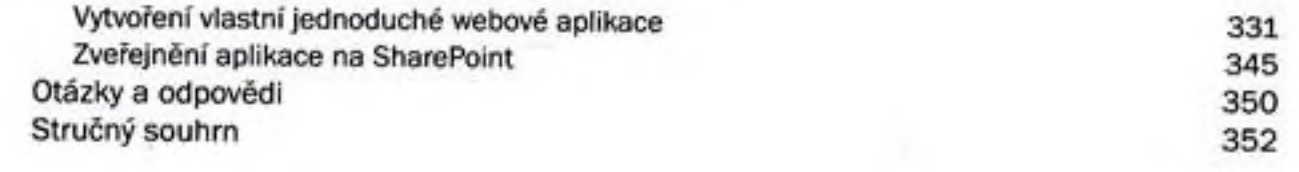

## 8

Správa databáze **355** Navigační podokno 355 Možnosti zobrazení podokna 356 Vyhledávání 357 Závislosti objektů 357 Nastavení databázové aplikace 358 Název a ikona aplikace 360 Zobrazit formulář 360 Rozdělení databáze 360 Důvody rozdělení databáze 360 Rozdělení databáze 361 Správa propojených tabulek 362 Zabezpečení databáze statem za postavení zabezpečení databáze statem za sesence za sesence za sesence za sesence z Zašifrování heslem 363 Možnosti distribuce databáze 364 Access RunTime na distribuci databáze 367 Důvěryhodné databáze a umístění 368 Předcházení problémům s databází 368 Komprimování a oprava databáze 369 Zálohování databáze 370 Uložení databáze 371 Dokumentace databáze 372 Analýza výkonu databáze a tabulek 373 Porovnáni databází 375 Důležité novinky v Accessu 2013 377 Přechod z Accessu 2010 377 Přechod z Accessu 2007 378 Přechod z Accessu 2003 379 Otázky a odpovědi 379 Stručný souhrn 381 Použitá literatura З82

Rejstřík 3g3